# **Computer Architecture**

Prof. Dr. Nizamettin AYDIN

[naydin@yildiz.edu.tr](mailto:naydin@yildiz.edu.tr)

http://www.yildiz.edu.tr/~naydin

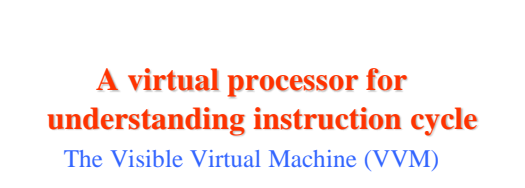

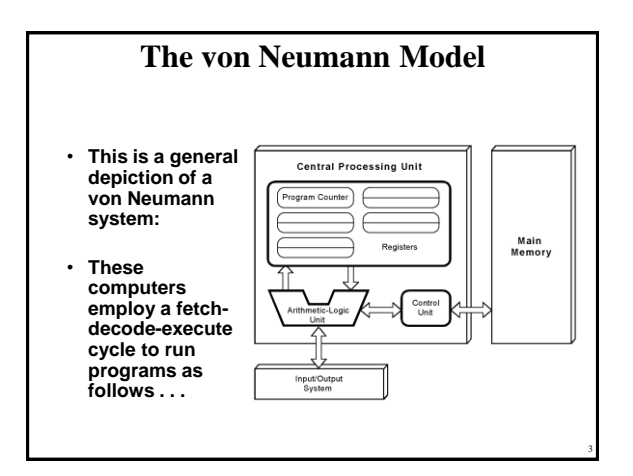

• **The control unit fetches the next instruction from memory using the program counter to determine where the instruction is located.**

1 2

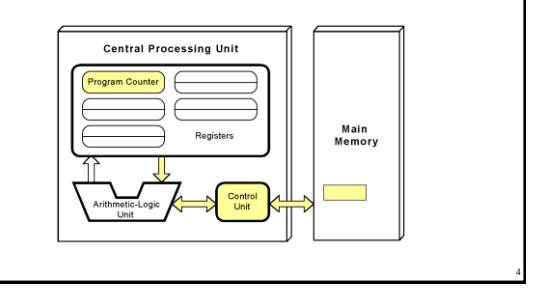

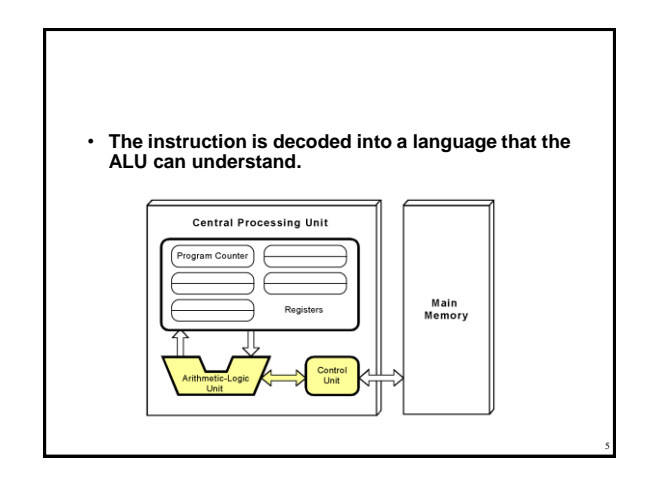

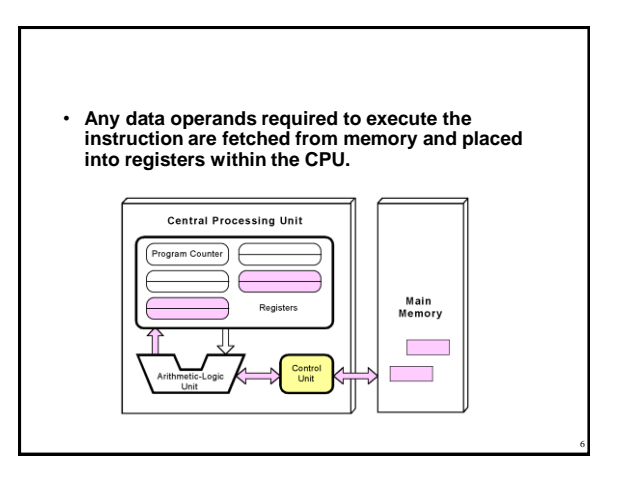

Copyright 2000 N. AYDIN. All rights reserved. The contract of the contract of the contract of the contract of the contract of the contract of the contract of the contract of the contract of the contract of the contract of the contract of the contract of the

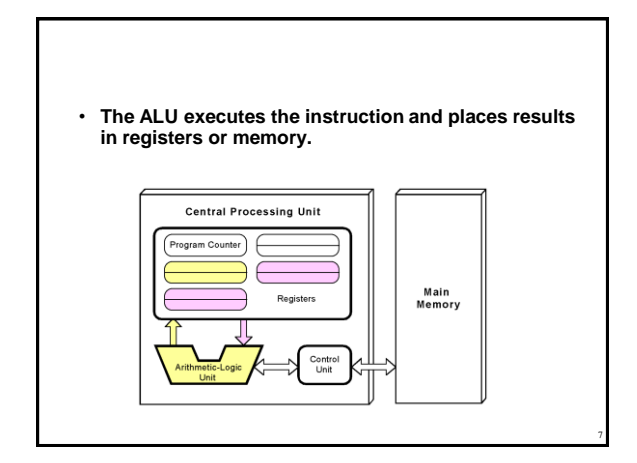

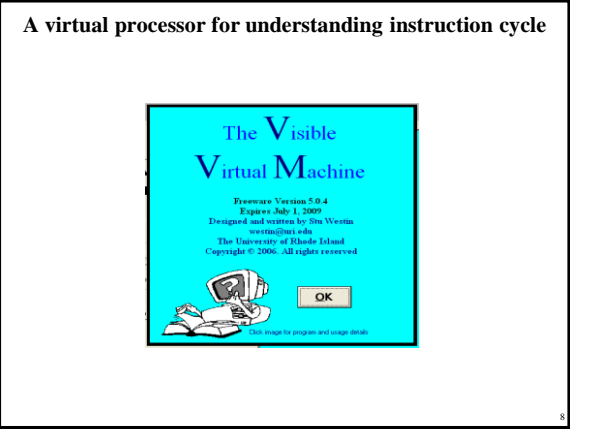

## **The VVM Machine**

- The Visible Virtual Machine (VVM) is based on a model of a simple computer device called the Little Man Computer which was originally developed by Stuart Madnick in 1965, and revised in 1979.
- The VVM is a virtual machine because it only appears to be a functioning hardware device.
- In reality, the VVM "hardware" is created through a software simulation. One important simplifying feature of this machine is that it works in decimal rather than in the traditional binary number system.
- Also, the VVM works with only one form of data decimal integers.

9

11

## **Hardware Components of VVM**

- **I/O Log**. This represents the system console which shows the details of relevant events in the execution of the program. Examples of events are the program begins, the program aborts, or input or output is generated.
- **Accumulator Register** (Accum). This register holds the values used in arithmetic and logical computations. It also serves as a buffer between input/output and memory. Legitimate values are any integer between -999 and +999. Values outside of this range will cause a fatal VVM Machine error. Non integer values are converted to integers before being loaded into the register.
- **Instruction Cycle Display**. This shows the number of instructions that have been executed since the current program execution began.

#### **Hardware Components of VVM**

- **Instruction Register** (Instr. Reg.). This register holds the next instruction to be executed. The register is divided into two parts: a one-digit *operation code*, and a two digit *operand*. The Assembly Language mnemonic code for the operation code is displayed below the register.
- **Program Counter Register** (Prog. Ctr.). The two-digit integer value in this register "points" to the next instruction to be fetched from RAM. Most instructions increment this register during the *execute* phase of the instruction cycle. Legitimate values range from 00 to 99. A value beyond this range causes a fatal VVM Machine error.
- **RAM**. The 100 *data-word* Random Access Storage is shown as a matrix of ten rows and ten columns. The two-digit memory addresses increase sequentially across the rows and run from 00 to 99. Each storage location can hold a three-digit integer value between -999 and +999.

## **Data and Addresses**

- All data and address values are maintained as decimal integers.
- The 100 data-word memory is addresses with two-digit addressed in the range 00-99.
- Each memory location holds one data-word which is a decimal integer in the range -999 - +999.
- Data values beyond this range cause a data overflow condition and trigger a VVM system error.

Copyright 2000 N. AYDIN. All rights reserved. 2

10

12

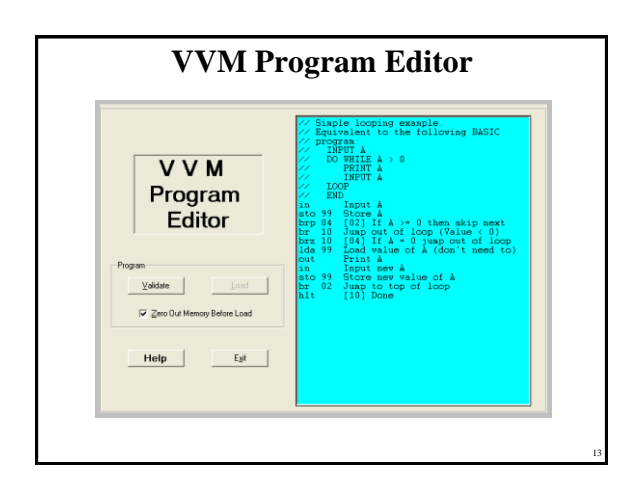

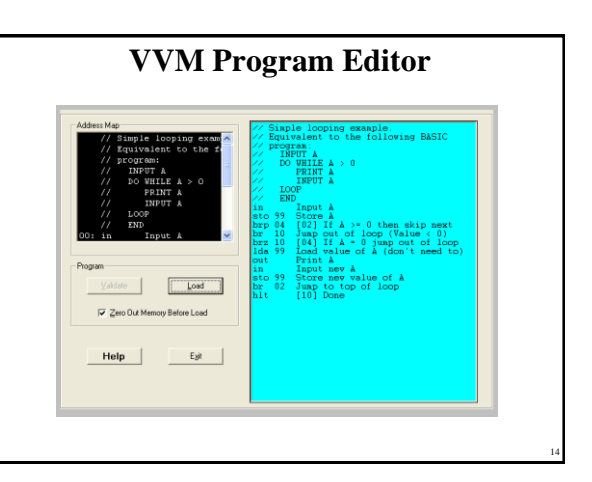

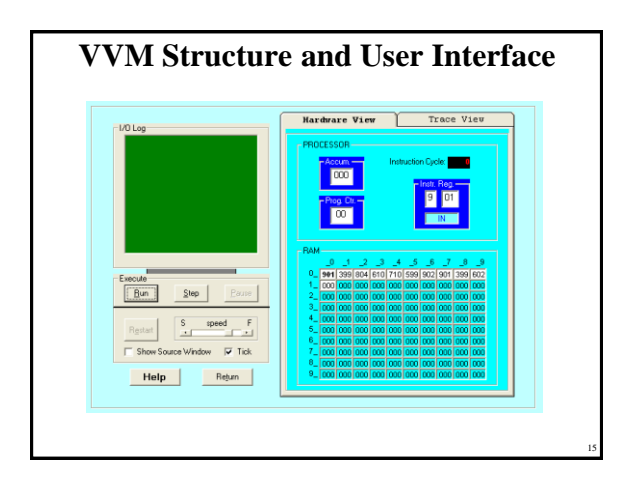

#### **VVM System Errors**

- **Data value out of range**. This condition occurs when a data value exceeds the legitimate range -999 4999. The condition will be detected while the data resides in the *Accumulator Register*. Probable causes are an imp
- **Undefined instruction.** This occurs when the machine attempts to execute a three-digit value in the *Instruction Register* which can not be interpreted as a valid instruction code. See the help topic "VVM Language" for v instruction in your program.
- Program counter out of range. This occurs when the Program Counter Register is incremented beyond the limit of 99. The likely cause is failure to include a *Halt* instruction in your program, or a branch to a high memory
- **User cancel**. The user pressed the "Cancel" button during an *Input* or *Output* operation.

## **The Language Instructions**

- **Load Accumulator (5nn) [LDA nn]** The content of RAM address  $nn$  is copied to the Accumulator Register, replacing the current content of the register. The content of RAM address nn remains unchanged. The Program Counter
- **Store Accumulator (3***nn***) [STO** *nn***]** or **[STA** *nn***]** The content of the Accumulator Register is copied to RAM address *nn*, replacing the current content of the address. The content of the Accumulator Register remains unchanged. The Program Counter Register is incremented by one.
- **Add (1***nn***) [ADD** *nn***]** The content of RAM address *nn* is added to the content of the Accumulator Register, replacing the current<br>content of the register. The content of RAM address *nn* remains<br>unchanged. The Program Counter Register is incremented by one.

17

## **The Language Instructions**

- **Subtract (2nn) [SUB nn]** The content of RAM address  $nn$  is subtracted from the content of the Accumulator Register, replacing the current content of RAM address  $nn$  remains unchanged. The Program Counter Register is incremented by one.
- Input (901) [IN] or [INP] A value input by the user is stored in the Accumulator Register, replacing the current content of the register. Note that the two-digit operand does not represent an address in this instruction
- **Output (902) [OUT]** or **[PRN]** The content of the Accumulator Register is output to the user. The current content of the register remains unchanged. Note that the two-digit operand does not represent an address in this

18

16

## **The Language Instructions**

- **Branch if Zero (7***nn***) [BRZ** *nn***]** This is a conditional branch instruction. If the value in the Accumulator Register is zero, then the current value of the Program<br>Counter Register is replaced by the operand value *nn* (the result is that the next<br>instruction to be executed will be taken from address *nn* sequential address). Otherwise (Accumulator >< 0), the Program Counter Register is incremented by one (thus the next instruction to be executed will be taken from the next sequential address).
- **Branch if Positive or Zero (8***nn***) [BRP** *nn***]** This is a conditional branch instruction. If the value in the Accumulator Register is nonnegative (i.e.,  $> = 0$ ), then current value of the Program Counter Register is replaced by the operand value  $nn$  (the result is that the next instruction to be e  $nn$  rather than from the next sequential address). Otherwise (Accumulator < 0), the Program Counter Register is incremented by one (thus the next instruction to be executed will be taken from the next sequential address).
- **Branch (6***nn***) [BR**  $nn$ ] or **[BRU**  $nn$ ] or **[JMP**  $nn$ ] This is an unconditional branch instruction. The current value of the Program Counter Register is replaced by the operand value  $nn$ . The result is that the next inst from address *nn* rather than from the next sequential address. The value of the Program Counter Register is not incremented with this instruction.

#### **The Language Instructions**

- **No Operation (4***nn***) [NOP]** or **[NUL]** This instruction does nothing other than increment the Program Counter Register by one. The operand value *nn* is ignored in this instruction and can be omitted in the Assembly Language format. (This instruction is unique to the VVM and is not part of the Little Man Model.)
- **Halt (0***nn***) [HLT]** or **[COB]** Program execution is terminated. The operand value *nn* is ignored in this instruction and can be omitted in the Assembly Language format.

#### **Embedding Data in Programs**

19

21

• Data values used by a program can be loaded into memory along with the program. In Machine or Assembly Language form simply use the format "*snnn*" where *s* is an optional sign, and *nnn* is the three-digit data value. In Assembly Language, you can specify "DAT *snnn*" for clarity.

20

#### **Assembly Language**

- Specific to a CPU
- 1 to 1 correspondence between assembly language instruction and binary (machine) language instruction
- *Mnemonics* (short character sequence) represent instructions
- Used when programmer needs precise control over hardware, e.g., device drivers

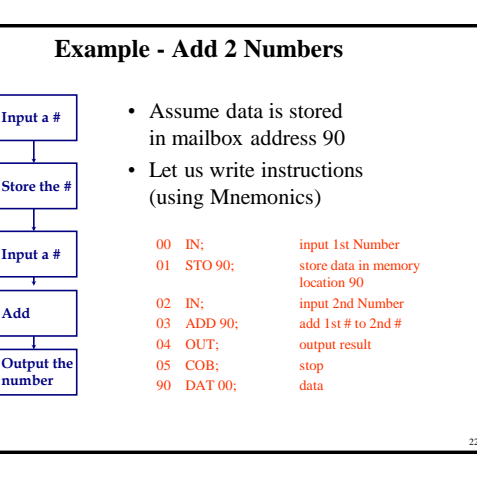

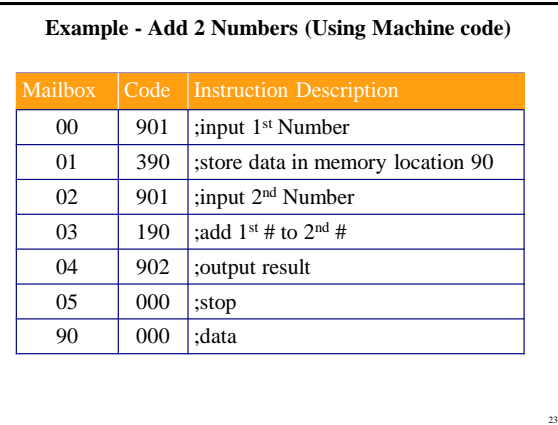

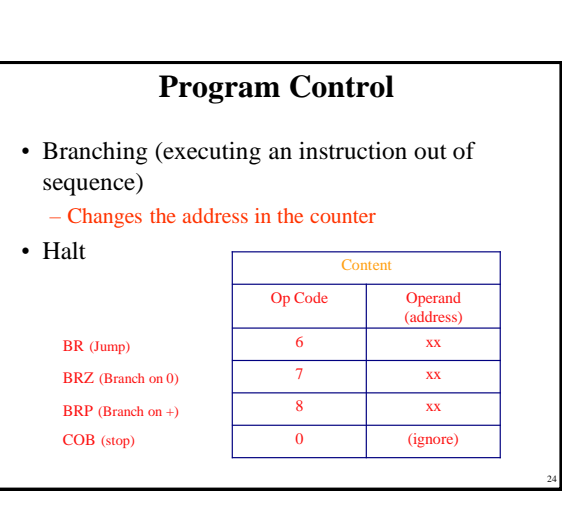

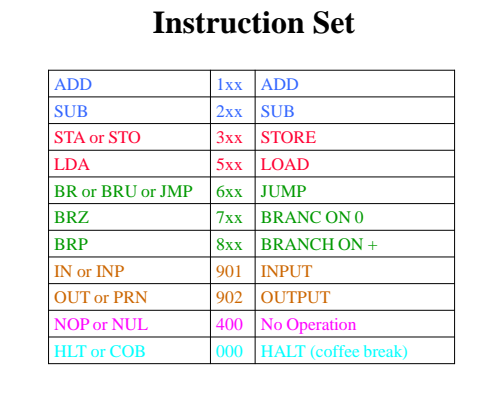

25

#### **Example - Find Positive Difference of 2 Numbers**

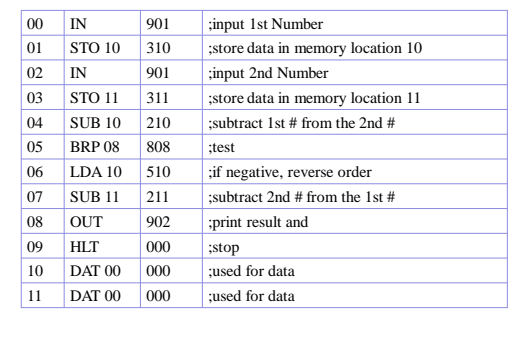

26